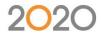

## 2020 Design – CIC2 – Manufacturer Beta Testing Beta Release

Version: 1.0

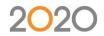

## Table of Contents

| 1 | Intro | duction. |                                         | iii          |
|---|-------|----------|-----------------------------------------|--------------|
|   | 1.1   | Docum    | nent Summary                            | iii          |
|   | 1.2   | Beta Te  | esting Objectives                       | iii          |
|   | 1.3   | Definiti | ions                                    | iii          |
| 2 | Exec  | ution    |                                         | V            |
|   | 2.1   | Beta Te  | esting                                  | v            |
|   | 2.1   | 1.1.1    | Session Process                         | V            |
|   | 2.2   | 1.1.2    | Beta Testing Guidelines Error! Bookmark | not defined. |
|   | 2.2   | 1.1.3    | Schedule                                | xiii         |
|   | 2.2   | Beta Te  | esting "Readiness"                      | xiii         |
|   | 2.2.1 | 2020     | 0 Design Version in-scope               | xiii         |
|   | 2.2.2 | 2020     | 0 Design Build out-of-scope             | xiii         |
|   | 2.2.3 | Man      | nufacturer Specific Release notes       | xiii         |
|   | 2.2.4 | 2020     | 0 Design Release notes                  | xiii         |

# **Change History**

| Version | Date           | Name | Change          |
|---------|----------------|------|-----------------|
| 1.0     | April 11, 2019 |      | Initial Release |
|         |                |      |                 |

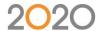

#### 1 Introduction

## 1.1 Document Summary

The goals for the Content in Cloud Stage 2 (CIC2) Beta is to evaluate the matureness of CiC using 2020 Design. Content in Cloud Stage 1 (CIC1) release was made accessible through 2020 Design Version V11.3. CIC1 included non-configurable items such as appliances and decorative items. The current CIC2 development will include the addition of configurable items such as appliances and cabinets.

The Manufacturer Beta testing will be targeted at 2020 Design users selected by a Manufacturer.

## 1.2 Beta Testing Objectives

The main goal of the beta testing is to collect feedback from 2020 Design users regarding the preliminary launch of CIC2, Cloud Configurable products. The intent is to use the collected feedback to improve the Manufacturer Cloud Content, 2020 Design and the interface and user experience related to the Cloud Configurator.

The collection of information will primarily focus on the following:

- Feedback regarding the ease of navigation of the Manufacturer content
- Feedback regarding the responsiveness when using the Manufacturer content
- Feedback regarding the Manufacturer content quality and reliability
- Feedback regarding the steps to search and select specific Cloud products
- Feedback regarding issues related to the end user's environment
- User opinion on time required to conceive a predetermined kitchen from cloud items only, including changes to individual products and entire designs, for example, changing door styles, handles, etc.
- User opinion on timing related to each product additional
- Feedback related to mixed use of cloud and file-based content

Ideally, the user should perceive that the experience of using cloud-based content should be as good if not better than using the corresponding file-based catalog.

#### 1.3 Definitions

List all relevant terms and their definitions here that will help people understand the goals of the Beta Testing.

| CIC1 | Content in Cloud Phase 1 |
|------|--------------------------|
|      |                          |

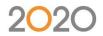

| CIC2 | Content in Cloud Phase 2 |
|------|--------------------------|
|      |                          |

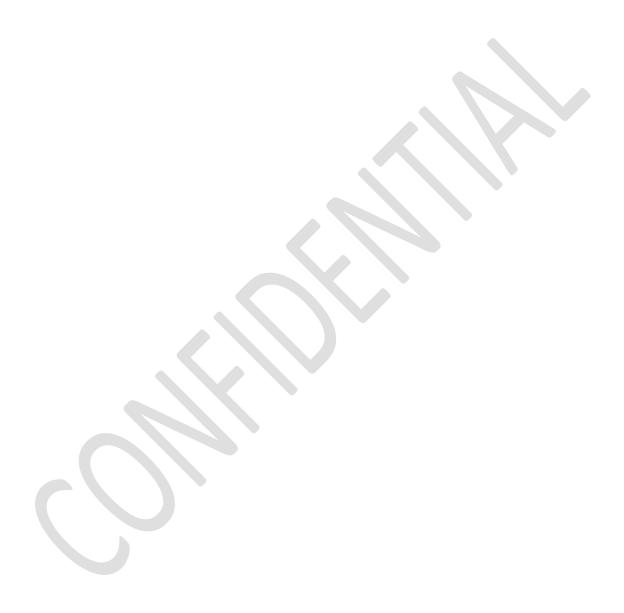

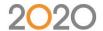

#### 2 Execution

## 2.1 Beta Testing

The Beta Testing will aim to test CIC in the end user's environment. The participant will have access to a Beta version of 2020 Design and will install it on a PC making sure that a previous version of 2020 Design is not installed. The participant will use this version of 2020 Design to perform an evaluation of CIC. They will need to be on a different PC with their previous version (V11) to complete their day to day tasks. The participant will be provided general guidelines to test CIC and is expected to provide timely feedback.

#### 2.1.1.1 Session Process

The participant will need to conduct the following steps:

The participant downloads the Beta 2020 Design Version and installs it on their PC The participant will use a temporary Softkey License (provided by 2020) to launch 2020 Design. The account associated to the softkey will be assigned to the Pilot Market providing access to Configurable Catalogs.

The participant follows the Beta testing guidelines

#### 2.1.1.2 Beta Testing Guidelines

The participants shall execute the following steps and document the related feedback. In this early build, the participants should stay within the functional guidelines outlined below. Capabilities beyond these may not yet be functional.

| Steps | Description                                                                                        | Feedback       | Feedback on |
|-------|----------------------------------------------------------------------------------------------------|----------------|-------------|
|       |                                                                                                    | on 2020 Design | Catalog or  |
|       |                                                                                                    |                | Content     |
|       |                                                                                                    |                | Structure   |
|       | The participant shall draw<br>a standard wall layout for<br>a kitchen with at least one<br>corner. |                |             |

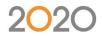

| Steps                              | Description                                                                    | Feedback       | Feedback on |
|------------------------------------|--------------------------------------------------------------------------------|----------------|-------------|
|                                    |                                                                                | on 2020 Design | Catalog or  |
|                                    |                                                                                | 0              | Content     |
|                                    |                                                                                |                | Structure   |
|                                    | The participant shall place<br>a common sink cabinet<br>from the Cloud Browser |                |             |
|                                    |                                                                                |                |             |
|                                    | The participant shall place                                                    |                |             |
|                                    | a common corner cabinet                                                        |                |             |
| Standard Base Cabinet<br>Placement | The participant shall place<br>a common base cabinet<br>from the Cloud Browser |                |             |

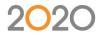

| Steps                              | Description                                                                                                    | Feedback<br>on 2020 Design | Feedback on Catalog or Content Structure |
|------------------------------------|----------------------------------------------------------------------------------------------------|----------------------------|------------------------------------------|
|                                    | The participant shall place<br>a refrigerator, a<br>dishwasher, a range and<br>range hood from the<br><b>KitchenAid Appliances</b><br>CIC Catalog |                            | Surdicure                                |
| Placement                          | The participant shall place<br>a common corner wall<br>cabinet from the Cloud<br>Browser                                                          |                            |                                          |
| Standard Wall Cabinet<br>Placement | The participant shall place<br>a common wall cabinet<br>from the Cloud Browser                                                                    |                            |                                          |

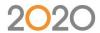

| Stone                                       | Description                                                                    | Feedback       | Feedback on |
|---------------------------------------------|--------------------------------------------------------------------------------|----------------|-------------|
| Steps                                       | Description                                                                    |                |             |
|                                             |                                                                                | on 2020 Design | Catalog or  |
|                                             |                                                                                |                | Content     |
|                                             |                                                                                |                | Structure   |
| Tall Cabinet Placement                      | The participant shall place<br>a common tall cabinet<br>from the Cloud Browser |                |             |
|                                             |                                                                                |                |             |
|                                             |                                                                                |                |             |
| Acknowledgement of default system selection | The participant shall acknowledge all default                                  |                |             |
| ,                                           | selections in the Cloud                                                        |                |             |
|                                             | Browser                                                                        |                |             |
|                                             |                                                                                |                |             |
| Configuration of single                     | The participant shall                                                          |                |             |
| cabinet: Wood Species                       | change the <b>wood species</b><br>of 1 base cabinet                            |                |             |

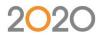

| Steps                     | Description                                                                             | Feedback<br>on 2020 Design | Feedback on<br>Catalog or |
|---------------------------|-----------------------------------------------------------------------------------------|----------------------------|---------------------------|
|                           |                                                                                         | 011 2020 Design            | Content                   |
|                           |                                                                                         |                            |                           |
| 0 (;                      |                                                                                         |                            | Structure                 |
|                           | The participant shall change the <b>door style</b> of the previously configured cabinet |                            |                           |
|                           |                                                                                         |                            |                           |
|                           |                                                                                         |                            |                           |
|                           | The participant shall change the <b>finish option</b> of the previously                 |                            |                           |
|                           | configured cabinet                                                                      |                            |                           |
| Configuration of single   | The participant shall                                                                   |                            |                           |
| cabinet: <b>Door Pull</b> | change the <b>door pull</b> of<br>the previously configured<br>cabinet                  |                            |                           |
|                           |                                                                                         |                            |                           |

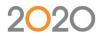

| _                                     | _                                                     |                |             |
|---------------------------------------|-------------------------------------------------------|----------------|-------------|
| Steps                                 | Description                                           | Feedback       | Feedback on |
|                                       |                                                       | on 2020 Design | Catalog or  |
|                                       |                                                       |                | Content     |
|                                       |                                                       |                | Structure   |
|                                       | The participant shall                                 |                |             |
| cabinets simultaneously: Wood Species | change the <b>wood species</b> of all base cabinet    |                |             |
| wood species                          | or an base cabinet                                    |                |             |
|                                       |                                                       |                |             |
|                                       |                                                       |                |             |
|                                       |                                                       |                |             |
|                                       |                                                       |                |             |
|                                       |                                                       |                |             |
| Carfianation of all base              | The condition of the H                                |                |             |
|                                       | The participant shall change the <b>door style</b> of |                |             |
|                                       | all base cabinet                                      |                |             |
|                                       |                                                       |                |             |
|                                       |                                                       |                |             |
|                                       |                                                       |                |             |
|                                       |                                                       |                |             |
|                                       |                                                       |                |             |
|                                       |                                                       |                |             |
| Configuration of all base             | The participant shall                                 |                |             |
| cabinets: Finish Option               | change the <b>finish option</b> of all base cabinet   |                |             |
|                                       | of all base cabillet                                  |                |             |
|                                       |                                                       |                |             |
|                                       |                                                       |                |             |
|                                       |                                                       |                |             |
|                                       |                                                       |                |             |
|                                       |                                                       |                |             |
|                                       |                                                       |                |             |

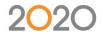

| Steps                                                | Description                                                                                                    | Feedback<br>on 2020 Design | Feedback on Catalog or Content Structure |
|------------------------------------------------------|----------------------------------------------------------------------------------------------------|----------------------------|------------------------------------------|
| Configuration of all base cabinets: <b>Door Pull</b> | The participant shall<br>change the <b>door pull</b> of all<br>base cabinet                                             |                            |                                          |
| Default Setting                                      | The participant shall change the <b>wood species</b> of 1 base cabinet and make sure it is the default.                 |                            |                                          |
| Default Setting                                      | The participant shall change the <b>door style</b> of the previously configured cabinet and make sure it is the default |                            |                                          |

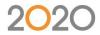

| Steps                                     | Description                                                                                                    | Feedback<br>on 2020 Design | Feedback on Catalog or Content Structure |
|-------------------------------------------|----------------------------------------------------------------------------------------------------|----------------------------|------------------------------------------|
| Placement and validate its configuration. | The participant shall place<br>a common base cabinet<br>from the Cloud Browser<br>and confirm that default<br>settings have been<br>applied. |                            |                                          |
|                                           | The participant shall change the <b>door pull</b> of all cabinets simultaneously.                                                            |                            |                                          |
| Counter Top Placement                     | The participants shall place a counter top using the CounterTop and Trims capability or the CounterTop wizard.                               |                            |                                          |

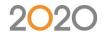

#### 2.1.1.3 2020 Contact Information

The participant shall use the following contact information to provide feedback or questions related to the beta testing:

CIC2BetaSupport@2020spaces.com

#### 2.1.1.4 Schedule

We expect the Manufacturer to take around 2 weeks for the execution of the Beta Testing.

## 2.2 Beta Testing "Readiness"

#### 2.2.1 2020 Design Version in-scope

- Placement of Cloud Cabinets
- Configuration of Cloud Cabinets
- Placement of File based Counter-Tops on Cloud Cabinets using the Counter Tops and Trims Tool.
- Placement of Cloud Appliances
- Configuration of Cloud Appliances
- Placement of Cloud Accessories

#### 2.2.2 2020 Design Build out-of-scope

The participant shall limit the usage of this Beta release to the steps identified in the Beta Guidelines sections. Moreover, the following functionalities are not active in this version:

- Placement of Cloud Countertops
- Manufacturer's custom reports and order forms using cloud content.
- Report and Pricing
- Catalog Rates & Promos
- Finish and Concealed Sides calculation

#### 2.2.3 Manufacturer Specific Release notes

Please refer to the Manufacturer specific release notes for additional details related to content specific limitations.

#### 2.2.4 2020 Design Release notes

Please refer to the release notes of the version of 2020 Design provided for additional know limitations of the product.

xiii